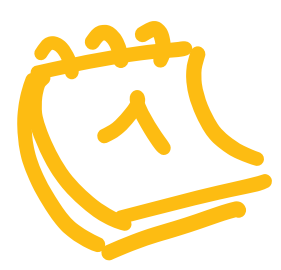

## **Journal de bord** TPI IMD CFC

Travail pratique individuel (TPI) pour Interactive Media Designer CFC 2024 © Office paritaire de formation professionnelle pour la communication visuelle OPF

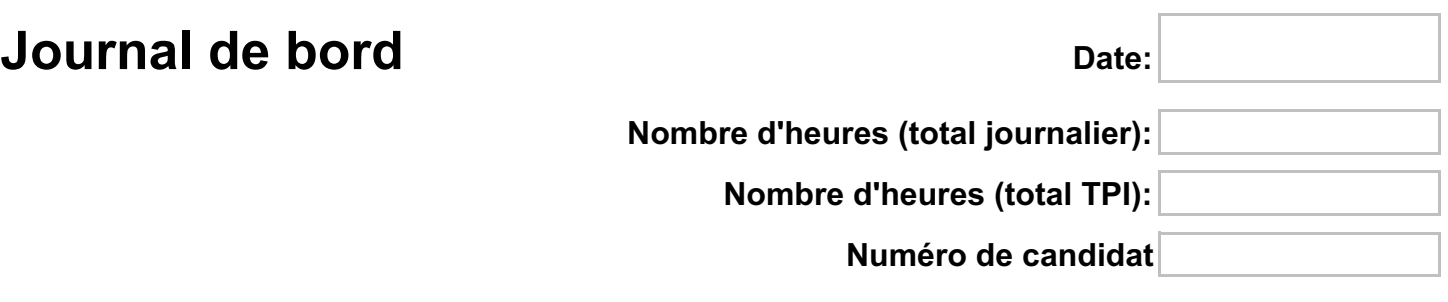

**Le journal de bord est à remplir tous les jours par le candidat/ la candidate et doit être contresigné par son supérieur. Une récapitulation par demi-journée ou par journée est autorisée.**

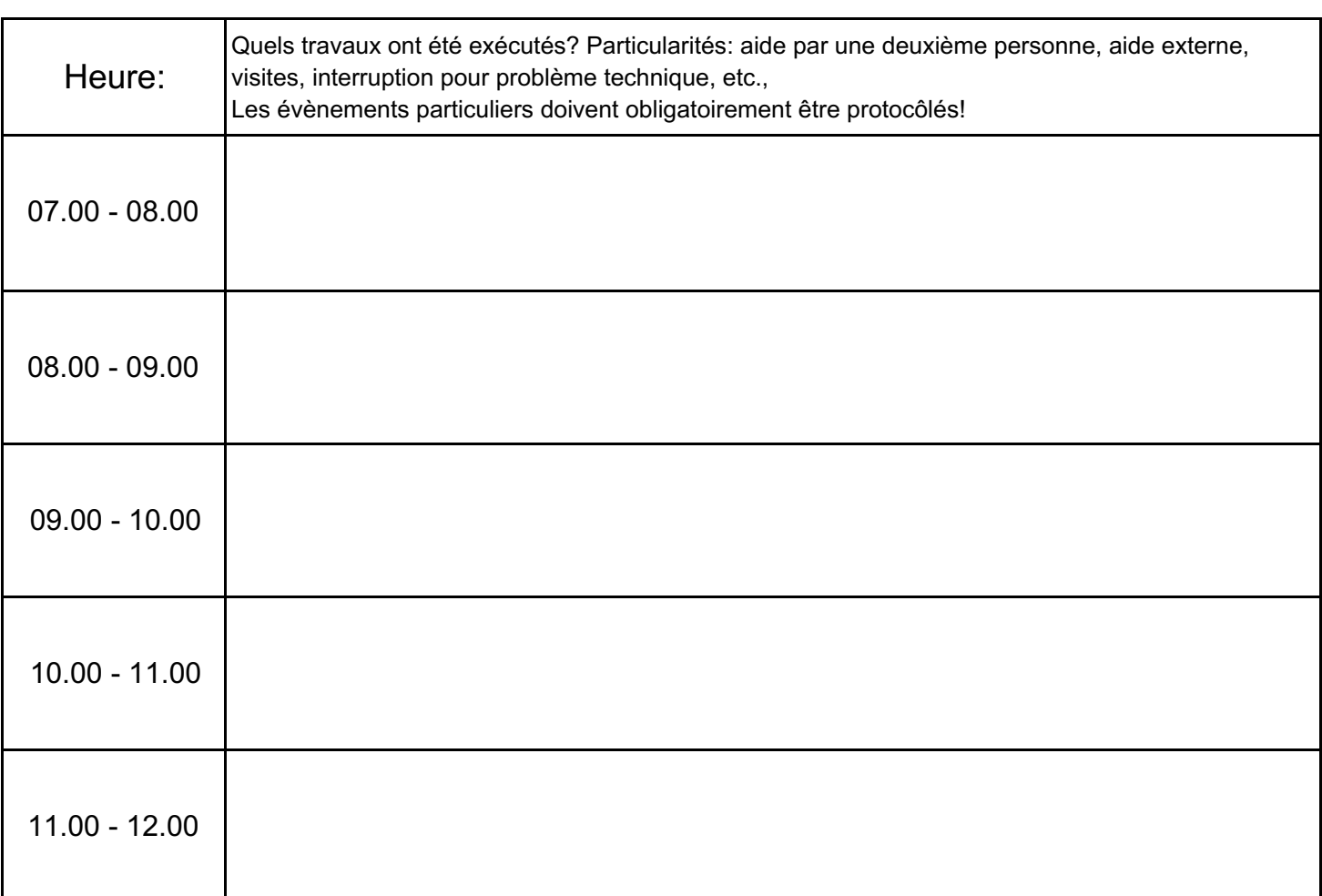

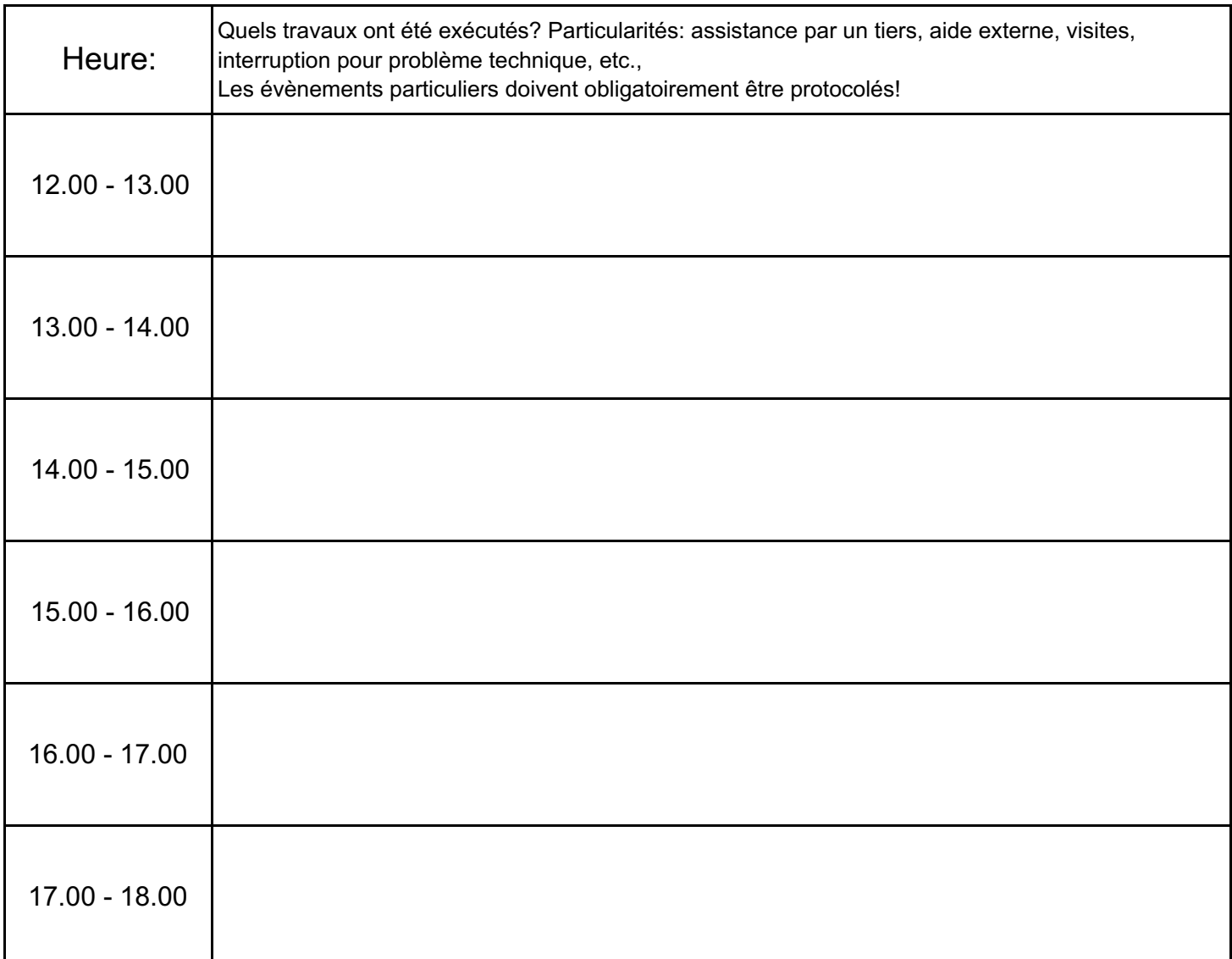

## **Remarques / compléments SdC:**

Signature candidat:

Date

## **Le journal de bord a été vérifié et validé!**

Date: Date: Signature supérieur du candidat: